# Read free Avaya voicemail user guide Full PDF

i thought it would be a boring small budget phone but i was wrong the iphone se 2020 is the smallest fastest and cheapest iphone we ve seen for a while now apple s most affordable iphone has finally been updated to the new apple iphone se 2020 unofficially se means special edition and this phone is indeed impressive it s loaded with so many useful features to a point where your jaw might drop in this book i talk about the phone s hidden features comfort design and screen quality performance camera image quality and battery life and more with this book you II learn why the iphone se 2020 is essentially the classic apple product why everything about this phone feels fluid why the iphone se 2020 feels like a new iphone 11 pro inside the iphone 8 body secret techniques tips and tricks to use and improve your iphone se 2020 seamlessly do you want to know how to clean your iphone the correct way switch mobile data and bluetooth on or off in an instant access airplane mode quickly check network connection strength turn data roaming on or off turn wi fi assist on or off use the control center for quick access to frequently used settings force close non responding apps turn on low data mode to help apps reduce their network data use reset your voicemail password stop unwanted pop ups in your browser troubleshoot apps for smooth running then get this book to solve these and more it s never been easier to get into the iphone and the apple ecosystem with the iphone se 2020 if you re new to the iphone or want to brush up on your skills get this book to master the art of the iphone se 2020 \| \propto \| \propto \| \propto \| this concise htc incredible manual provides step by step instructions on how to do everything with your incredible faster the incredible is a highly customizable smart phone that uses the android operating system you will unlock hidden secrets on your incredible such as how to download free ebooks send email from your incredible surf the web and read news for free this incredible guide includes getting started button layout navigating the screens making calls using the speakerphone during a voice call staring a conference call managing your contacts adding a new contact adding a favorite contact speed dial text messaging adding texted phone numbers to contacts copying cutting and pasting text sending picture and video messages using the internet browser photos and videos taking pictures capturing videos using the email application changing email options managing applications sharing an application using the android market to download applications reading user reviews deleting an application advanced topics reading an ebook on the incredible downloading thousands of free ebooks adjusting the settings turning vibration on and off setting alert sounds changing the wallpaper setting a passcode pin or pattern lock changing keyboard settings changing photo settings turning the mobile network on and off turning bluetooth on and off turning wi fi on and off turning airplane mode on and off tips and tricks using voice search maximizing battery life resetting your incredible viewing the full horizontal keyboard calling a number on a website troubleshooting list of droid friendly websites that itunes10 1 nairplay airprint non iphonengon nondononnonnonnon nondon nondononnon itunes8 nondo this concise htc droid 4g manual provides step by step instructions on how to do everything with your htc droid faster the htc droids are highly anatomy 3d artists essential professionals

customizable smart phone that use the android operating system you will unlock hidden secrets on your htc droids such as how to download free ebooks send email from your phone surf the web and read news for free this htc droid 4g guide includes getting started button layout navigating the screens making calls using the speakerphone during a voice call staring a conference call managing your contacts adding a new contact adding a favorite contact speed dial text messaging adding texted phone numbers to contacts copying cutting and pasting text sending picture and video messages using the internet browser photos and videos taking pictures capturing videos using the email application changing email options managing applications sharing an application using the android market to download applications reading user reviews deleting an application reading an ebook on your phone downloading thousands of free ebooks adjusting the settings turning vibration on and off setting alert sounds changing the wallpaper setting a passcode pin or pattern lock changing keyboard settings changing photo settings turning the mobile network on and off turning bluetooth on and off turning wi fi on and off turning airplane mode on and off tips and tricks using voice search maximizing battery life resetting your phone viewing the full horizontal keyboard calling a number on a website troubleshooting list of droid friendly websites that save you time typing in INDICATION OF THE PROPERTY OF THE PROPERTY OF basic telecommunications knowledge this bestselling guide makes it easy with a detailed roadmap that shows you how to install and configure this open source software whether you re upgrading your existing phone system or starting from scratch ideal for linux administrators developers and power users this updated edition shows you how to write a basic dialplan step by step and brings you up to speed on the features in asterisk 11 the latest long term support release from digium you II quickly gain working knowledge to build a simple yet inclusive system integrate asterisk with analog voip and digital telephony systems build an interactive dialplan using best practices for more advanced features delve into voicemail options such as storing messages in a database connect to external services including google talk xmpp and calendars incorporate asterisk features and functions into a relational database to facilitate information sharing learn how to use asterisk s security call routing and faxing features monitor and control your system with the asterisk manager interface ami plan for expansion by learning tools for building distributed systems design a complete voice over ip voip or traditional pbx system with asterisk even if you have only basic telecommunications knowledge this bestselling guide makes it easy with a detailed roadmap that shows you how to install and configure this open source software whether you re upgrading your existing phone system or starting from scratch ideal for linux administrators developers and power users this updated fifth edition shows you how to write a basic dialplan step by step and brings you up to speed on the features in asterisk 16 the latest long term support release from digium you II quickly gain working knowledge to build a simple yet inclusive system integrate asterisk with analog voip and digital telephony systems build an interactive dialplan using best practices for more advanced features delve into voicemail options such as storing messages in a database connect to external services including google hangouts xmpp and calendars incorporate asterisk features and functions into a relational database to facilitate information sharing learn how to use asterisk s security call routing and faxing features monitor and control your system with the asterisk manager interface ami se packed full of new features and tools the motorola atrix survival guide organizes the wealth of knowledge about the atrix into

 one place where it can be easily accessed and navigated for quick reference this guide comes with countless screenshots which complement the step by step instructions and help you to realize the atrix s full potential the motorola atrix survival guide provides useful information such as tips and tricks hidden features and troubleshooting advice you will also learn how to download free games and free ebooks and how to personalize your phone with custom ringtones and wallpapers whereas the official atrix manual is stagnant this guide goes above and beyond by discussing recent known issues and solutions that may be currently available this information is constantly revised for a complete up to date manual this atrix guide includes but is not limited to getting started button layout navigating the screens making calls using the speakerphone during a voice call staring a conference call managing your contacts adding a new contact adding a favorite contact speed dial managing text messages adding texted phone numbers to contacts copying cutting and pasting text using swype sending picture and video messages using the internet browser managing open browser windows managing photos and videos taking pictures capturing videos using the gmail application changing gmail options managing applications sharing an application using the android market to download applications reading user reviews deleting an application advanced topics reading ebooks downloading thousands of free ebooks adjusting the settings turning vibration on and off setting alert sounds changing the wallpaper setting a pattern lock changing keyboard settings changing security settings turning bluetooth on and off turning wi fi on and off turning airplane mode on and off tips and tricks maximizing battery life resetting your atrix viewing the full horizontal keyboard calling a number on a website troubleshooting list of droid friendly websites that save you time typing in long url addresses now fully updated for the new cisco capps 300 085 exam implementing cisco collaboration applications capps foundation learning guide is your cisco authorized learning tool for ccnp collaboration preparation part of the cisco press foundation learning series it teaches advanced skills for designing deploying configuring and troubleshooting cisco collaboration and unified communications applications devices and networks author chris olsen shows how to effectively use cisco unity connection cisco unity express cisco instant message and presence cisco telepresence video communication server and cisco telepresence management suite in production environments he begins by introducing the server platforms and overlays that are the basis for all cisco unity connection design and integration next he presents in depth coverage of a wide range of essential tasks from user configuration to voicemail redundancy configuring cisco jabber mobile to provisioning cisco prime collaboration each chapter opens with a list of topics that clearly identifies its focus each chapter ends with a summary of key concepts for guick study as well as review guestions to assess and reinforce your understanding throughout configuration examples and sample verification outputs illustrate critical issues in network operation and troubleshooting whether you are preparing for the ccnp collaboration certification exams or you are just interested in learning about how to deploy and operate cisco collaboration applications you will find this book to be an invaluable resource shows how to integrate cisco unity connection with cisco unified communications manager or other pbxs covers configuring cisco unity connection users templates service classes distribution lists security Idap dial plans and call management walks through unified messaging single inbox configuration shows how to design integrate and configure feature rich branch office messaging solutions with cisco unity express explains cisco unified im and presence components design integration deployment and feature configuration covers cisco jabber and cisco jabber mobile configuration guides you through deploying cisco collaboration systems applications with cisco prime collaboration introduces cisco telepresence management suite cisco tms capabilities and

2023-01-12 3/28 overcairn scheduling options this book is in the foundation learning guide series these guides are developed together with cisco as the only authorized self paced learning tools that help networking professionals build their understanding of networking concepts and prepare for cisco certification exams trust the best selling official cert guide series from cisco press to help you learn prepare and practice for the ccnp and ccie clcor 350 801 exam well regarded for its level of detail study plans assessment features and challenging review questions and exercises ccnp and ccie collaboration core clcor 350 801 official cert guide second edition helps you master the concepts and techniques that ensure your exam success and is the only self study resource approved by cisco expert author jason ball shares preparation hints and test taking tips helping you identify areas of weakness and improve both your conceptual knowledge and hands on skills this complete study package includes a test preparation routine proven to help you pass the exam do i know this already quizzes which allow you to decide how much time you need to spend on each section exam topic lists that make referencing easy chapter ending exercises which help you drill on key concepts you must know thoroughly the powerful pearson test prep practice test software complete with hundreds of well reviewed exam realistic questions customization options and detailed performance reports an online flash cards application to help you drill on key terms by chapter a final preparation chapter which guides you through tools and resources to help you craft your review and test taking strategies study plan suggestions and templates to help you organize and optimize your study time content update program this fully updated second edition includes the latest topics and additional information covering changes to the latest clcor 350 801 exam visit ciscopress com newcerts for information on annual digital updates for this book that align to cisco exam blueprint version changes this official study guide helps you master all the topics on the ccnp ccie collaboration core clcor exam including infrastructure and design protocols codecs and endpoints cisco ios xe gateway and media resources call control gos collaboration applications webex calling and the webex app companion website the companion website contains more than 200 unique practice exam questions practice exercises a study planner and online flash cards pearson test prep online system requirements browsers microsoft edge 90 and above chrome version 105 and above and safari version 13 and above devices desktop and laptop computers tablets running android v10 0 and above or ipad os v14 and above smartphones running android v10 0 and above or ios v14 and above with a minimum screen size of 4 7 internet access required pearson test prep offline system requirements windows 11 windows 10 windows 8 1 microsoft net framework 4.5 client pentium class 1 ghz processor or equivalent 512 mb ram 650 mb disk space plus 50 mb for each downloaded practice exam access to the internet to register and download exam databases design a complete voip or analog pbx with asterisk even if you have no previous asterisk experience and only basic telecommunications knowledge this bestselling guide makes it easy with a detailed roadmap to installing configuring and integrating this open source software into your existing phone system ideal for linux administrators developers and power users this book shows you how to write a basic dialplan step by step and quickly brings you up to speed on the latest asterisk features in version 18 integrate asterisk with analog voip and digital telephony systems build a simple interactive dialplan and dive into advanced concepts use asterisk s voicemail options including a standalone voicemail server build a menuing system and add applications that act on caller input incorporate a relational database with mysgl and postgre sgl connect to external services such as Idap calendars xmpp and skype use automatic call distribution to build a call queuing system learn how to use asterisk s security call routing and faxing features get a long term assessment of the apple iphone 12 including the best features drawbacks and why apple should make

2023-01-12 4/28 overcairn it more like the mac every year apple releases a different variant of the iphone and in 2020 the iphone 12 was launched buyers must familiarize themselves with the new gadget in town every time apple launches a new iphone sometimes it could be hard to navigate a brand new phone on your own but getting help from another who has mastered the phone becomes an easy task have you recently purchased an iphone 12 or already own one but having trouble understanding some of its hidden features after you ve unboxed it and completed the initial setup you might be wondering what to do next this book contains amazing tips and techniques to implement to get the most out of your iphone 12 tips and techniques like 1 how to get phone 12 to identify your various facial appearances especially if you wear makeup often 2 how set up lifesaving feature on your at the touch of of a button 3 how to keep your device s battery in good shape for a long time 4 how to deal with unwelcome phone calls 5 the unbelievable thing the back of the iphone 12 could do for you 6 how to use 5g to your full advantage 7 how to rearrange and customize your home screen to your taste and many more with this guide maneuvering the iphone 12 becomes easy peasy what are you waiting for do grab a copy today whether you want to catch up on the latest streaming tv drama stay in touch with friends and family on social media have a portable mobile device to keep up with your work or stay current this guide will show you how beyond its competitors samsung s galaxy s22 ultra features advanced hardware and software technology it has features for almost everyone including but not limited to webpages accessing emails ereader navigational system music and video players camera and other unique tools such as the bixby assistant and the innovative s pen this manual was written to be your go to guide for learning how to use this device seamlessly you will learn the following from the guide set up and use your new tablet connect to email video chat and explore social media migrate from an old device to the samsung galaxy a22 ultra access many hidden functions introduce you to the samsung function bixby click the buy now button you II be glad you did it the samsung galaxy s22 ultra is a feature rich android tablet that is ideal for both work and play with a fast and intelligent camera a powerful processor and an outstanding design it can be used as a smartphone or minicomputer to handle the demands of your life when used properly this unofficial guide was created to assist you in making the most of everything the samsung galaxy s22 ultra has to offer whether you want to catch up on the latest streaming tv drama stay in touch with friends and family on social media have a portable mobile device to keep up with your work or stay current this guide will show you how beyond its competitors samsung s galaxy s22 ultra features advanced hardware and software technology it has features for almost everyone including but not limited to webpages accessing emails ereader navigational system music and video players camera and other unique tools such as the bixby assistant and the innovative spen another area where the phone excels is the camera with its innovative wide angle lens you can now capture important moments in your life in very clear crisp detail because of the redesigned aperture lens you can now document your travels by taking photos that you can share on instagram facebook and other social media platforms another area where the phone excels is the camera with its innovative wide angle lens you can now capture important moments in your life in very clear crisp detail because of the redesigned aperture lens you can now document your travels by taking photos that you can share on instagram facebook and other social media platforms this manual was written to be your go to guide for learning how to use this device seamlessly you will learn the following from the guide set up and use your new tablet connect to email video chat and explore social media migrate from an old device to the samsung galaxy a22 ultra access many hidden functions introduce you to the samsung function bixby scroll up to the top right corner and click the orange buy now with 1 click button you II be glad you did

**2023-01-12** anatomy 3d artists essential professionals overcairn

it translator johnn bryan publisher tektime it s amazing to see how the iphone models have advanced over the years and this year s model with its features is stunning this year apple introduced the iphone 14 and iphone 14 plus which have two screen sizes 6 1 inches and 6 7 inches a smart design updated cameras and revolutionary new safety measures for new users of an iphone exploring the apps and all the amazing features of the iphone might not be too easy without a guide while old users may not be able to explore the new features effectively here is a quick preview of some of the things you II be learning from this book features of the iphone 14 and iphone 14 plus how to make a mac backup of your iphone how to activate emergency sos on the iphone 14 plus pro and pro max how to turn off face id on the iphone 14 plus pro and pro max how to get into recovery mode on the iphone 14 plus pro and pro max managing apple id settings on iphone 14 how to search for apps in the app store how to manually download apps and games on app store how to disable app updates over cellular data this manual will help you enjoy learning and get you enthusiastic about everything you can do with your new iphone 14 it is a manual you will keep referring to and use because of its rich content available to help you are you enthusiastic about using your iphone 14 now that you know its tricks deep dive into a wealth of information about your iphone 14 by ordering your copy immediately the information about the book is not available as of this time this user guide will teach you step by step how to use and master the functions of the iphone 14 pro max by the end of this book you will be able to stand out from those who only use the iphone 14 pro max for basic things there are numerous additional features and benefits to purchasing this user guide and combining it with your iphone 14 pro max this book takes a unique visual approach with step by step instructions and pro tips that will teach you how to use your iphone 14 pro max like a pro this guide explains both complex and basic features tips and tricks and how to effectively set up and use your iphone 14 pro max this book contains numerous illustrations that will help you follow along as you read through its pages you can now stop asking your kids to show you how to use your iphone to purchase this book scroll up and click the buy now button if you are looking forward to getting your hands on the new iphone 14 pro max if you are still waiting for your iphone to arrive or if you have yet to order your iphone 14 pro max but want a user guide with illustrations that is easy to understand written with simple grammar and shows you how to quickly get started on your iphone then this book is for you it will show you how to use your recently purchased iphone 14 pro max the iphone 14 pro max is without a doubt the best iphone available right now its cameras large screen amazing design and smart display are just a few of the features that have made it the most talked about phone on the market the apple iphone 14 pro max is a high end flagship smartphone with advanced features it has a 6 7 inch super retina xdr display always on display enhanced display capabilities and a fast a16 cpu among other new features this user guide will teach you step by step how to use and master the functions of the iphone 14 pro max by the end of this book you will be able to stand out from those who only use the iphone 14 pro max for basic things there are numerous additional features and benefits to purchasing this user guide and combining it with your iphone 14 pro max this book takes a unique visual approach with step by step instructions and pro tips that will teach you how to use your iphone 14 pro max like a pro this guide explains both complex and basic features tips and tricks and how to effectively set up and use your iphone 14 pro max this book contains numerous illustrations that will help you follow along as you read through its pages you can now stop asking your kids to show you how to use your iphone to purchase this book scroll up and click the buy now button translator johnn bryan publisher tektime ip telephony represents the future of telecommunications a converged data and voice infrastructure boasting greater flexibility and more cost effective scalability

anatomy 3d artists essential professionals overcairn

than traditional telephony having access to proven best practices developed in the field by cisco ip telephony experts helps you ensure a solid successful deployment cisco callmanager best practices offers best practice solutions for callmanager and related ip telephony components such as ip phones gateways and applications written in short to the point sections this book lets you explore the tips tricks and lessons learned that will help you plan install configure back up restore upgrade patch and secure cisco callmanager the core call processing component in a cisco ip telephony deployment you II also discover the best ways to use services and parameters directory integration call detail records management and monitoring applications and more customers inspired this book by asking the same questions time after this book will help you explore some features of your ipad pro that you probably didn t know existed and also get you started on your device in no time you can also buy it as a gift for that son or daughter of yours who already like fiddling with devices this book will get him or her up to speed in no time a comprehensive user guide and manual for new users of the ipad pros even though ipad pros are great right out of the box you are likely to get more from them if you know how to use them by reading a book like this one so if you are someone who has recently acquired the new ipad pro and now needs guidance on how best to take advantage of its many features that are not immediately obvious to ordinary end users or you may even be someone who is not new to the apple ecosystem but only just made an upgrade from previous versions of the ipad and it is beginning to seem as if apple has completely changed the interface and removed or relocated some of your previous favorite features then this book was written with you in mind we all know that the ipad pro from apple remains one of the world's most renowned flagships when set up properly it can become more than being just a phone you can use it as a productivity tool in your business you can make it an indispensable social media aide e book reader and a travel companion all these can become possible once you learn how to better utilize the ipad pro this book has been written as a step by step guide for you to go through what you need to navigate around the ipad pro it covers many of the important features that users need to know and allows users to jump to any section of the book that they feel they want to focus on that means the guide is written in a way that even if you do not want to follow the order in which it was written you are still able to make the most of it some of the included contents simple and easy to understand step by step instructions on how to first setup your device latest tips and tricks to help you enjoy your device to the fullest using the face id hidden features organizing apps with the app library buying removing rearranging and updating apps taking editing organizing and sharing photos introducing some important apple services using siri and lots more this book will help you explore some features of your ipad pro that you probably didn t know existed and also get you started on your device in no time you can also buy it as a gift for that son or daughter of yours who already like fiddling with devices this book will get him or her up to speed in no time special bonus that is not all we have a special gift for you something we believe you will love click the add to cart button to purchase on your closeout or you can buy straight away with the buy now with a click button to buy right away translator linsy b publisher tektime the nexus 5 is google s first phone to natively run android kit kat as a result the nexus 5 is packed full of new features never before seen on any android phone such as a much improved phone application better voice searching built in caller id that automatically searches the web for the phone number and a completely redesigned text and video chat application this guide will introduce you to these new features and show you how to use them this book gives task based instructions without using any technical jargon learning which buttons perform which functions is useless unless you know how it will help you in your everyday use of the nexus 5 therefore this guide will teach you how to perform the most

anatomy 3d artists essential professionals overcairn

common tasks instead of presenting arbitrary instructions in lengthy paragraphs this book gives unambiguous simple step by step procedures additionally detailed screenshots help you to confirm that you are on the right track this survival guide also goes above and beyond to explain secret tips and tricks to help you accomplish your day to day tasks much faster if you get stuck just refer to the troubleshooting section to figure out and solve the problem discover customization and productivity tips with this guick guide for iphone users key featureslearn everything about your iphone guickly to use it as an effective tool for communication entertainment and workcustomize your phone s look and sound and modify the ios s privacy settingskeep your apps tidy and organized using the app librarybook description the iphone is the most popular smartphone available on the market renowned for its sophisticated design immersive ui and user safety and even if you ve bought an iphone for its impressive specifications you may still be unaware of many of its features which you II discover with the help of this book the iphone manual is your practical guide to uncovering the hidden potential of iphones and will leave you amazed at how productive you can be by learning tips and hacks for customizing your device as a communication entertainment and work tool you II unearth the complete range of iphone features and customize it to streamline your day to day interaction with your device this iphone manual will help you explore your iphone s impressive capabilities and fully understand all the features functions and settings that every iphone owner should know with this book you II get to grips with not only the basics of communication but also best practices for accessing photos videos and music to set up your entertainment using your iphone in addition to this you II learn about serious work tools that will make you productive in your everyday tasks by the end of this iphone book you II have learned how to use your iphone to perform tasks and customize your experience in ways you probably didn t realize were possible what you will learnuse touch gestures and understand the user interface to use any app on the iphoneexplore the latest apps exclusive to ios 14 such as the translate and magnifier appsfind out how to share data from your iphone with other devicesset up and customize siri and learn how to give commandsdiscover different ways to capture and access pictures and videosset up an email account and use multiple accounts on a single deviceset up facetime on your iphone and discover different ways to make a facetime calluse apple pay to shop online or send money to other userswho this book is for the book is for iphone users who want to get more out of their state of the art iphone device and the powerful ios interface if you are new to using smartphones or are an android user new to iphones this book will help you migrate efficiently the definitive up to date guide to planning configuring and administering cisco call processing and voice messaging this book brings together all the hands on knowledge you need to successfully configure and administer cisco's flagship ip voice systems including cisco unified communications manager cucm unity and unity connection fully updated for the new cucm unity and unity connection version 8 it presents step by step procedures for every common and complex task that installers integrators and administrators will encounter long time cisco voice implementer and instructor david bateman begins with clear well organized explanations of cisco voice over ip technology including its key functions and devices next he guides you through preparation and deployment including configuring cucm for maximum performance removing dns dependencies defining enterprise parameters configuring regions and enforcing security the author presents quick access step by step solutions for dozens of post deployment tasks each with thorough instructions and cross references to prerequisite tasks wherever needed he demonstrates how to integrate features to create more powerful ip voice systems thoroughly introduces cisco s new management interface and provides extensive coverage of the latest feature enhancements david bateman is a certified cisco

2023-01-12 8/28 overcairn instructor cona and director of curriculum development for skyline ats he has 20 years of internetworking experience including more than a decade as a senior lan wan engineer in networks serving up to 5 000 users he then ran the business operations of a technical services company while maintaining his existing networking client base david has taught and implemented cisco voice technologies since 2000 he authored this book s first edition and co authored ccna voice exam cram establish a foundation for cucm configure services set enterprise parameters register devices and more add gateways and client devices create dial plans including route patterns route lists route groups cti route points translation patterns and route filters configure class of service cos and call admission control implement ip phone service media resources and extension mobility prepare to deploy unity connection verify integration define system parameters and create templates distribution lists and cos add import and manage users make the most of unity connection call management from basic auto attendant to advanced routing rules and audio text integrate legacy voicemail systems master unity connection s key administrative tools and utilities use time of day routing call queuing and other advanced features this ip communications book is part of the cisco press networking technology series ip communications titles from cisco press help networking professionals understand voice and ip telephony technologies plan and design converged networks and implement network solutions for increased productivity overview answers found here in ios 7 apple gave the iphone the most radical makeover in its history the new software is powerful sleek and a perfect companion to the iphone 5s and 5c but it s wildly different fortunately david poque is back with an expanded edition of his witty full color guide the world's most popular iphone book the important stuff you need to know the iphone 5s this book unearths all the secrets of the newest iphone faster chip dual color flash fingerprint scanner and more and its colorful companion the 5c the ios 7 software older iphones gain control center airdrop itunes radio free internet phone calls and about 197 more new features this book covers it all the apps that catalog of 1 000 000 add on programs makes the iphone s phone features almost secondary now you II know how to find manage and exploit those apps the iphone may be the world s coolest computer but it s still a computer with all of a computer s complexities iphone the missing manual is a funny gorgeously 02011iphone 4 manual provides step by step instructions on how to do everything with your iphone 4 faster the iphone 4 introduced many new features not seen in the iphone 3g and 3gs such as facetime video calling multitasking and even using your iphone as a modem this guide will show you these new features and how use them you will also unlock hidden secrets on your iphone such as how to download free games and ebooks send email from your iphone surf the web and read news for free this iphone guide includes getting started what s new in iphone 4 facetime multitasking button layout navigating the screens making calls using the speakerphone during a voice call staring a conference call managing your contacts adding a new contact adding a favorite contact speed dial text messaging adding texted phone numbers to contacts copying cutting and pasting text sending picture and video messages using safari browser adding bookmarks to the home screen printing a page photos and videos taking pictures capturing videos using the email application viewing all mail in one inbox changing email options managing applications setting up an itunes account sending an application as a gift using itunes to download applications reading user reviews deleting an application reading an ebook on the iphone how to download thousands of free ebooks adjusting the settings turning on voiceover turning vibration on and off setting alert sounds changing the wallpaper setting a passcode lock

anatomy 3d artists essential professionals overcairn

changing keyboard settings changing photo settings turning 3g on and off turning bluetooth on and off turning wi fi on and off turning airplane mode on and off tips and tricks using the voice control feature maximizing battery life taking a screenshot scrolling to the top of a screen saving images while browsing the internet deleting recently typed characters resetting your iphone viewing the full horizontal keyboard calling a number on a website troubleshooting list of iphone friendly websites that save you time typing in long url addresses this book gives you all you need to know in order to install and configure ocs for use but it is much more than a to do list it covers the architecture of the server processes and the applications giving you the theoretical knowledge necessary to take ocs beyond the basics if you are new to the oracle database the oracle components for java oc4j environment http web servers or Idap internet directories don t worry all will be explained if you are already familiar with such things you will learn how to exploit them to the full in order to optimize your ocs installation all aboard for the first visual tour of the information age part technical introduction and part reference guide filled with eye popping graphics and a gigabyte of anecdotes and statistics that illuminate our suddenly wired world for the millions of americans just getting into technology this user's guide is a feast for the eye and mind full color offering step by step instructions this is a detailed guide to the openwindows environment and deskset applications on the desktop it includes information on productivity tools such as calendar manager and mail tool as well as a guide to setting up the openwindows environment all the skills students need to succeed in today s competitive business world completely updated and revised the seventh edition focuses on all aspects of planning coordinating and executing a successful marketing strategy covering the key marketing management concepts this popular and comprehensive text shows students how to apply the material in today s business environment and with the help of 39 case studies they Il quickly develop the decision making and critical thinking skills needed to solve realistic marketing problems new features of the seventh edition updated marketing in action and marketing strategies boxes provide real world examples that demonstrate how the material is applied in business the internet is fully integrated with all marketing activities the authors provide broad internet coverage and many examples in the distribution direct marketing promotion services marketing and advertising chapters new applying to and integrating with sections highlight topical marketing and business areas 26 new case studies have been added that cover a wide range of products and organizations most of these cases focus on the global business environment internet coverage is integrated throughout the book globalization is thoroughly discussed and the concepts are reinforced through examples questions and cases spss r student version for windows 9 0 is nnn itunesnnnnnnnnn readers will learn about e mail scams faxing and voice mail and much more with this comprehensive guide to communication on the internet cd rom contains software for making telephone calls over the internet for doing videoconferencing and video calls for setting up cams and more

#### **Android 2.2 User's Guide**

2020-09-14

i thought it would be a boring small budget phone but i was wrong the iphone se 2020 is the smallest fastest and cheapest iphone we ve seen for a while now apple s most affordable iphone has finally been updated to the new apple iphone se 2020 unofficially se means special edition and this phone is indeed impressive it s loaded with so many useful features to a point where your jaw might drop in this book i talk about the phone s hidden features comfort design and screen quality performance camera image quality and battery life and more with this book you II learn why the iphone se 2020 is essentially the classic apple product why everything about this phone feels fluid why the iphone se 2020 feels like a new iphone 11 pro inside the iphone 8 body secret techniques tips and tricks to use and improve your iphone se 2020 seamlessly do you want to know how to clean your iphone the correct way switch mobile data and bluetooth on or off in an instant access airplane mode quickly check network connection strength turn data roaming on or off turn wi fi assist on or off use the control center for quick access to frequently used settings force close non responding apps turn on low data mode to help apps reduce their network data use reset your voicemail password stop unwanted pop ups in your browser troubleshoot apps for smooth running then get this book to solve these and more it s never been easier to get into the iphone and the apple ecosystem with the iphone se 2020 if you re new to the iphone or want to brush up on your skills get this book to master the art of the iphone se 2020

#### The Best iPhone SE 2020 User Guide Ever

2011-12-03

#### **Bridge Operator Console - Users Guide**

2013-02

this concise htc incredible manual provides step by step instructions on how to do everything with your incredible faster the incredible is a highly customizable smart phone that uses the android operating system you will unlock hidden secrets on your incredible such as how to download free ebooks send email from your incredible surf the web and read news for free this incredible guide includes getting started button layout navigating the screens making calls using the speakerphone during a voice call staring a conference call managing your contacts adding a new contact adding a favorite contact speed dial text messaging adding texted phone numbers to contacts copying cutting and pasting text sending picture and video messages

using the internet browser photos and videos taking pictures capturing videos using the email application changing email options managing applications sharing an application using the android market to download applications reading user reviews deleting an application advanced topics reading an ebook on the incredible downloading thousands of free ebooks adjusting the settings turning vibration on and off setting alert sounds changing the wallpaper setting a passcode pin or pattern lock changing keyboard settings changing photo settings turning the mobile network on and off turning bluetooth on and off turning wi fi on and off turning airplane mode on and off tips and tricks using voice search maximizing battery life resetting your incredible viewing the full horizontal keyboard calling a number on a website troubleshooting list of droid friendly websites that save you time typing in long url addresses

| wi fi on and off turning airplane mode on and off tips and tricks using voice search maximizing battery life resetting your incredible viewing the full horizontal keyboard calling a number on a website troubleshooting list of droid friendly websites that save you time typing in long url addresses |
|----------------------------------------------------------------------------------------------------|
| IPhone (000000) 4500000000                                                                                                    |
| 2009-11                                                                                                    |
|                                                                                                    |

# HTC Droid Incredible Survival Guide - Step-by-Step User Guide for Droid Incredible: Using Hidden Features and Downloading FREE eBooks

2011-03-15

#### 

2008-10

#### iPhone(\_\_\_\_\_\_\_\_\_\_\_

2011

#### *iPhone(*00000)*4*000000000

2019-11-07

this concise htc droid 4g manual provides step by step instructions on how to do everything with your htc droid faster the htc droids are highly customizable smart phone that use the android operating system you will unlock hidden secrets on your htc droids such as how to download free ebooks send email from your phone surf the web and read news for free this htc droid 4g guide includes getting started button layout navigating the screens making calls using the speakerphone during a voice call staring a conference call managing your contacts adding a new contact adding a favorite contact speed dial text messaging adding texted phone numbers to contacts copying cutting and pasting text sending picture and video messages using the internet browser photos and videos taking pictures capturing videos using the email application changing email options managing applications sharing an application using the android market to download applications reading user reviews deleting an application reading an ebook on your phone downloading thousands of free ebooks adjusting the settings turning vibration on and off setting alert sounds changing the wallpaper setting a passcode pin or pattern lock changing keyboard settings changing photo settings turning the mobile network on and off turning bluetooth on and off turning wi fi on and off turning airplane mode on and off tips and tricks using voice search maximizing battery life resetting your phone viewing the full horizontal keyboard calling a number on a website troubleshooting list of droid friendly websites that save you time typing in long url addresses

#### <u>iPhone</u>

2013-05-10

# HTC Droid 4G Survival Guide: Step-by-Step User Guide for Droid Inspire, Thunderbolt, and Evo: Getting Started, Downloading FREE EBooks, Using EMail, Photos and Videos, and Surfing Web

2019-06-24

design a complete voice over ip voip or traditional pbx system with asterisk even if you have only basic telecommunications knowledge this bestselling guide makes it easy with a detailed roadmap that shows you how to install and configure this open

source software whether you re upgrading your existing phone system or starting from scratch ideal for linux administrators developers and power users this updated edition shows you how to write a basic dialplan step by step and brings you up to speed on the features in asterisk 11 the latest long term support release from digium you II quickly gain working knowledge to build a simple yet inclusive system integrate asterisk with analog voip and digital telephony systems build an interactive dialplan using best practices for more advanced features delve into voicemail options such as storing messages in a database connect to external services including google talk xmpp and calendars incorporate asterisk features and functions into a relational database to facilitate information sharing learn how to use asterisk s security call routing and faxing features monitor and control your system with the asterisk manager interface ami plan for expansion by learning tools for building distributed systems

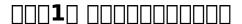

2007-06

design a complete voice over ip voip or traditional pbx system with asterisk even if you have only basic telecommunications knowledge this bestselling guide makes it easy with a detailed roadmap that shows you how to install and configure this open source software whether you re upgrading your existing phone system or starting from scratch ideal for linux administrators developers and power users this updated fifth edition shows you how to write a basic dialplan step by step and brings you up to speed on the features in asterisk 16 the latest long term support release from digium you II quickly gain working knowledge to build a simple yet inclusive system integrate asterisk with analog voip and digital telephony systems build an interactive dialplan using best practices for more advanced features delve into voicemail options such as storing messages in a database connect to external services including google hangouts xmpp and calendars incorporate asterisk features and functions into a relational database to facilitate information sharing learn how to use asterisk s security call routing and faxing features monitor and control your system with the asterisk manager interface ami

#### **Asterisk: The Definitive Guide**

2007-04

se\_\_\_\_\_

#### **Asterisk: The Definitive Guide**

2012-09

#### Asterisk | | | | | | | | | |

2015-12-22

the atrix is one of motorola s first 4g smartphones packed full of new features and tools the motorola atrix survival guide organizes the wealth of knowledge about the atrix into one place where it can be easily accessed and navigated for quick reference this guide comes with countless screenshots which complement the step by step instructions and help you to realize the atrix s full potential the motorola atrix survival guide provides useful information such as tips and tricks hidden features and troubleshooting advice you will also learn how to download free games and free ebooks and how to personalize your phone with custom ringtones and wallpapers whereas the official atrix manual is stagnant this guide goes above and beyond by discussing recent known issues and solutions that may be currently available this information is constantly revised for a complete up to date manual this atrix guide includes but is not limited to getting started button layout navigating the screens making calls using the speakerphone during a voice call staring a conference call managing your contacts adding a new contact adding a favorite contact speed dial managing text messages adding texted phone numbers to contacts copying cutting and pasting text using swype sending picture and video messages using the internet browser managing open browser windows managing photos and videos taking pictures capturing videos using the gmail application changing gmail options managing applications sharing an application using the android market to download applications reading user reviews deleting an application advanced topics reading ebooks downloading thousands of free ebooks adjusting the settings turning vibration on and off setting alert sounds changing the wallpaper setting a pattern lock changing keyboard settings changing security settings turning bluetooth on and off turning wi fi on and off turning airplane mode on and off tips and tricks maximizing battery life resetting your atrix viewing the full horizontal keyboard calling a number on a website troubleshooting list of droid friendly websites that save you time typing in long url addresses

#### Asterisk | | | | | | | | |

2023-11-08

now fully updated for the new cisco capps 300 085 exam implementing cisco collaboration applications capps foundation learning guide is your cisco authorized learning tool for ccnp collaboration preparation part of the cisco press foundation learning series it teaches advanced skills for designing deploying configuring and troubleshooting cisco collaboration and unified communications applications devices and networks author chris olsen shows how to effectively use cisco unity connection cisco unity express cisco instant message and presence cisco telepresence video communication server and cisco telepresence management suite in production environments he begins by introducing the server platforms and overlays that

are the basis for all cisco unity connection design and integration next he presents in depth coverage of a wide range of essential tasks from user configuration to voicemail redundancy configuring cisco jabber mobile to provisioning cisco prime collaboration each chapter opens with a list of topics that clearly identifies its focus each chapter ends with a summary of key concepts for quick study as well as review questions to assess and reinforce your understanding throughout configuration examples and sample verification outputs illustrate critical issues in network operation and troubleshooting whether you are preparing for the ccnp collaboration certification exams or you are just interested in learning about how to deploy and operate cisco collaboration applications you will find this book to be an invaluable resource shows how to integrate cisco unity connection with cisco unified communications manager or other pbxs covers configuring cisco unity connection users templates service classes distribution lists security Idap dial plans and call management walks through unified messaging single inbox configuration shows how to design integrate and configure feature rich branch office messaging solutions with cisco unity express explains cisco unified im and presence components design integration deployment and feature configuration covers cisco jabber and cisco jabber mobile configuration guides you through deploying cisco collaboration systems applications with cisco prime collaboration introduces cisco telepresence management suite cisco tms capabilities and scheduling options this book is in the foundation learning guide series these guides are developed together with cisco as the only authorized self paced learning tools that help networking professionals build their understanding of networking concepts and prepare for cisco certification exams

# Motorola Atrix Survival Guide: Step-by-Step User Guide for Atrix: Getting Started, Downloading FREE EBooks, Using EMail, Photos and Videos, and Surfing Web

2011-04-08

trust the best selling official cert guide series from cisco press to help you learn prepare and practice for the ccnp and ccie cloor 350 801 exam well regarded for its level of detail study plans assessment features and challenging review questions and exercises ccnp and ccie collaboration core cloor 350 801 official cert guide second edition helps you master the concepts and techniques that ensure your exam success and is the only self study resource approved by cisco expert author jason ball shares preparation hints and test taking tips helping you identify areas of weakness and improve both your conceptual knowledge and hands on skills this complete study package includes a test preparation routine proven to help you pass the exam do i know this already quizzes which allow you to decide how much time you need to spend on each section exam topic lists that make referencing easy chapter ending exercises which help you drill on key concepts you must know thoroughly the powerful pearson test prep practice test software complete with hundreds of well reviewed exam realistic questions customization options and detailed performance reports an online flash cards application to help you drill on key terms by chapter a final preparation chapter which guides you through tools and resources to help you craft your review and test taking

strategies study plan suggestions and templates to help you organize and optimize your study time content update program this fully updated second edition includes the latest topics and additional information covering changes to the latest clcor 350 801 exam visit ciscopress com newcerts for information on annual digital updates for this book that align to cisco exam blueprint version changes this official study guide helps you master all the topics on the ccnp ccie collaboration core clcor exam including infrastructure and design protocols codecs and endpoints cisco ios xe gateway and media resources call control qos collaboration applications webex calling and the webex app companion website the companion website contains more than 200 unique practice exam questions practice exercises a study planner and online flash cards pearson test prep online system requirements browsers microsoft edge 90 and above chrome version 105 and above and safari version 13 and above devices desktop and laptop computers tablets running android v10 0 and above or ipad os v14 and above smartphones running android v10 0 and above or ios v14 and above with a minimum screen size of 4 7 internet access required pearson test prep offline system requirements windows 11 windows 10 windows 8 1 microsoft net framework 4 5 client pentium class 1 ghz processor or equivalent 512 mb ram 650 mb disk space plus 50 mb for each downloaded practice exam access to the internet to register and download exam databases

# Implementing Cisco Collaboration Applications (CAPPS) Foundation Learning Guide (CCNP Collaboration Exam 300-085 CAPPS)

2022-02-23

design a complete voip or analog pbx with asterisk even if you have no previous asterisk experience and only basic telecommunications knowledge this bestselling guide makes it easy with a detailed roadmap to installing configuring and integrating this open source software into your existing phone system ideal for linux administrators developers and power users this book shows you how to write a basic dialplan step by step and quickly brings you up to speed on the latest asterisk features in version 1 8 integrate asterisk with analog voip and digital telephony systems build a simple interactive dialplan and dive into advanced concepts use asterisk s voicemail options including a standalone voicemail server build a menuing system and add applications that act on caller input incorporate a relational database with mysql and postgre sql connect to external services such as Idap calendars xmpp and skype use automatic call distribution to build a call queuing system learn how to use asterisk s security call routing and faxing features

#### **CCNP and CCIE Collaboration Core CLCOR 350-801 Official Cert Guide**

2022-04-08

get a long term assessment of the apple iphone 12 including the best features drawbacks and why apple should make it more like the mac every year apple releases a different variant of the iphone and in 2020 the iphone 12 was launched buyers must

familiarize themselves with the new gadget in town every time apple launches a new iphone sometimes it could be hard to navigate a brand new phone on your own but getting help from another who has mastered the phone becomes an easy task have you recently purchased an iphone 12 or already own one but having trouble understanding some of its hidden features after you ve unboxed it and completed the initial setup you might be wondering what to do next this book contains amazing tips and techniques to implement to get the most out of your iphone 12 tips and techniques like 1 how to get phone 12 to identify your various facial appearances especially if you wear makeup often 2 how set up lifesaving feature on your at the touch of of a button 3 how to keep your device s battery in good shape for a long time 4 how to deal with unwelcome phone calls 5 the unbelievable thing the back of the iphone 12 could do for you 6 how to use 5g to your full advantage 7 how to rearrange and customize your home screen to your taste and many more with this guide maneuvering the iphone 12 becomes easy peasy what are you waiting for do grab a copy today

#### **Asterisk: The Definitive Guide**

2023-10-11

whether you want to catch up on the latest streaming to drama stay in touch with friends and family on social media have a portable mobile device to keep up with your work or stay current this guide will show you how beyond its competitors samsung s galaxy s22 ultra features advanced hardware and software technology it has features for almost everyone including but not limited to webpages accessing emails ereader navigational system music and video players camera and other unique tools such as the bixby assistant and the innovative spen this manual was written to be your go to guide for learning how to use this device seamlessly you will learn the following from the guide set up and use your new tablet connect to email video chat and explore social media migrate from an old device to the samsung galaxy a22 ultra access many hidden functions introduce you to the samsung function bixby click the buy now button you II be glad you did it the samsung galaxy s22 ultra is a feature rich android tablet that is ideal for both work and play with a fast and intelligent camera a powerful processor and an outstanding design it can be used as a smartphone or minicomputer to handle the demands of your life when used properly this unofficial guide was created to assist you in making the most of everything the samsung galaxy s22 ultra has to offer whether you want to catch up on the latest streaming to drama stay in touch with friends and family on social media have a portable mobile device to keep up with your work or stay current this guide will show you how beyond its competitors samsung s galaxy s22 ultra features advanced hardware and software technology it has features for almost everyone including but not limited to webpages accessing emails ereader navigational system music and video players camera and other unique tools such as the bixby assistant and the innovative spen another area where the phone excels is the camera with its innovative wide angle lens you can now capture important moments in your life in very clear crisp detail because of the redesigned aperture lens you can now document your travels by taking photos that you can share on instagram facebook and other social media platforms another area where the phone excels is the camera with its innovative wide angle lens you can now capture important moments in your life in very clear crisp detail because of the redesigned aperture lens you can now document your travels by

taking photos that you can share on instagram facebook and other social media platforms this manual was written to be your go to guide for learning how to use this device seamlessly you will learn the following from the guide set up and use your new tablet connect to email video chat and explore social media migrate from an old device to the samsung galaxy a22 ultra access many hidden functions introduce you to the samsung function bixby scroll up to the top right corner and click the orange buy now with 1 click button you II be glad you did it translator johnn bryan publisher tektime

#### iPhone 12 User Guide Simplified

2022-10-24

it s amazing to see how the iphone models have advanced over the years and this year s model with its features is stunning this year apple introduced the iphone 14 and iphone 14 plus which have two screen sizes 6 1 inches and 6 7 inches a smart design updated cameras and revolutionary new safety measures for new users of an iphone exploring the apps and all the amazing features of the iphone might not be too easy without a guide while old users may not be able to explore the new features effectively here is a quick preview of some of the things you II be learning from this book features of the iphone 14 and iphone 14 plus how to make a mac backup of your iphone how to activate emergency sos on the iphone 14 plus pro and pro max how to turn off face id on the iphone 14 plus pro and pro max how to get into recovery mode on the iphone 14 plus pro and pro max managing apple id settings on iphone 14 how to search for apps in the app store how to manually download apps and games on app store how to disable app updates over cellular data this manual will help you enjoy learning and get you enthusiastic about everything you can do with your new iphone 14 it is a manual you will keep referring to and use because of its rich content available to help you are you enthusiastic about using your iphone 14 now that you know its tricks deep dive into a wealth of information about your iphone 14 by ordering your copy immediately

# Samsung galaxy s22 ultra user guide for beginners

2004

the information about the book is not available as of this time

Iphone 14 User Guide: A Complete Step by Step Picture Manual for Beginners and Seniors (The Most Comprehensive and Intuitive Guide on

# **How to Use Your New Iphone 14 With Tips and Tricks)**

2021-04-27

this user guide will teach you step by step how to use and master the functions of the iphone 14 pro max by the end of this book you will be able to stand out from those who only use the iphone 14 pro max for basic things there are numerous additional features and benefits to purchasing this user guide and combining it with your iphone 14 pro max this book takes a unique visual approach with step by step instructions and pro tips that will teach you how to use your iphone 14 pro max like a pro this guide explains both complex and basic features tips and tricks and how to effectively set up and use your iphone 14 pro max this book contains numerous illustrations that will help you follow along as you read through its pages you can now stop asking your kids to show you how to use your iphone to purchase this book scroll up and click the buy now button if you are looking forward to getting your hands on the new iphone 14 pro max if you are still waiting for your iphone to arrive or if you have yet to order your iphone 14 pro max but want a user guide with illustrations that is easy to understand written with simple grammar and shows you how to quickly get started on your iphone then this book is for you it will show you how to use your recently purchased iphone 14 pro max the iphone 14 pro max is without a doubt the best iphone available right now its cameras large screen amazing design and smart display are just a few of the features that have made it the most talked about phone on the market the apple iphone 14 pro max is a high end flagship smartphone with advanced features it has a 6 7 inch super retina xdr display always on display enhanced display capabilities and a fast a16 cpu among other new features this user guide will teach you step by step how to use and master the functions of the iphone 14 pro max by the end of this book you will be able to stand out from those who only use the iphone 14 pro max for basic things there are numerous additional features and benefits to purchasing this user guide and combining it with your iphone 14 pro max this book takes a unique visual approach with step by step instructions and pro tips that will teach you how to use your iphone 14 pro max like a pro this guide explains both complex and basic features tips and tricks and how to effectively set up and use your iphone 14 pro max this book contains numerous illustrations that will help you follow along as you read through its pages you can now stop asking your kids to show you how to use your iphone to purchase this book scroll up and click the buy now button translator johnn bryan publisher tektime

# **Incident Management Process Guide For Information Technology**

2016-07-12

ip telephony represents the future of telecommunications a converged data and voice infrastructure boasting greater flexibility and more cost effective scalability than traditional telephony having access to proven best practices developed in the field by cisco ip telephony experts helps you ensure a solid successful deployment cisco callmanager best practices offers best practice solutions for callmanager and related ip telephony components such as ip phones gateways and applications written in short to

the point sections this book lets you explore the tips tricks and lessons learned that will help you plan install configure back up restore upgrade patch and secure cisco callmanager the core call processing component in a cisco ip telephony deployment you II also discover the best ways to use services and parameters directory integration call detail records management and monitoring applications and more customers inspired this book by asking the same questions time after

# A beginner's guide to iphone 14 pro max mastering

2014-01-14

this book will help you explore some features of your ipad pro that you probably didn t know existed and also get you started on your device in no time you can also buy it as a gift for that son or daughter of yours who already like fiddling with devices this book will get him or her up to speed in no time a comprehensive user guide and manual for new users of the ipad pros even though ipad pros are great right out of the box you are likely to get more from them if you know how to use them by reading a book like this one so if you are someone who has recently acquired the new ipad pro and now needs guidance on how best to take advantage of its many features that are not immediately obvious to ordinary end users or you may even be someone who is not new to the apple ecosystem but only just made an upgrade from previous versions of the ipad and it is beginning to seem as if apple has completely changed the interface and removed or relocated some of your previous favorite features then this book was written with you in mind we all know that the ipad pro from apple remains one of the world s most renowned flagships when set up properly it can become more than being just a phone you can use it as a productivity tool in your business you can make it an indispensable social media aide e book reader and a travel companion all these can become possible once you learn how to better utilize the ipad pro this book has been written as a step by step guide for you to go through what you need to navigate around the ipad pro it covers many of the important features that users need to know and allows users to jump to any section of the book that they feel they want to focus on that means the guide is written in a way that even if you do not want to follow the order in which it was written you are still able to make the most of it some of the included contents simple and easy to understand step by step instructions on how to first setup your device latest tips and tricks to help you enjoy your device to the fullest using the face id hidden features organizing apps with the app library buying removing rearranging and updating apps taking editing organizing and sharing photos introducing some important apple services using siri and lots more this book will help you explore some features of your ipad pro that you probably didn t know existed and also get you started on your device in no time you can also buy it as a gift for that son or daughter of yours who already like fiddling with devices this book will get him or her up to speed in no time special bonus that is not all we have a special gift for you something we believe you will love click the add to cart button to purchase on your closeout or you can buy straight away with the buy now with a click button to buy right away translator linsy b publisher tektime

#### **Cisco CallManager Best Practices**

2020-11-27

the nexus 5 is google s first phone to natively run android kit kat as a result the nexus 5 is packed full of new features never before seen on any android phone such as a much improved phone application better voice searching built in caller id that automatically searches the web for the phone number and a completely redesigned text and video chat application this guide will introduce you to these new features and show you how to use them this book gives task based instructions without using any technical jargon learning which buttons perform which functions is useless unless you know how it will help you in your everyday use of the nexus 5 therefore this guide will teach you how to perform the most common tasks instead of presenting arbitrary instructions in lengthy paragraphs this book gives unambiguous simple step by step procedures additionally detailed screenshots help you to confirm that you are on the right track this survival guide also goes above and beyond to explain secret tips and tricks to help you accomplish your day to day tasks much faster if you get stuck just refer to the troubleshooting section to figure out and solve the problem

# Ipad pro user guide for beginners

2011-05-09

discover customization and productivity tips with this quick guide for iphone users key featureslearn everything about your iphone guickly to use it as an effective tool for communication entertainment and workcustomize your phone s look and sound and modify the ios s privacy settingskeep your apps tidy and organized using the app librarybook description the iphone is the most popular smartphone available on the market renowned for its sophisticated design immersive ui and user safety and even if you ve bought an iphone for its impressive specifications you may still be unaware of many of its features which you II discover with the help of this book the iphone manual is your practical guide to uncovering the hidden potential of iphones and will leave you amazed at how productive you can be by learning tips and hacks for customizing your device as a communication entertainment and work tool you II unearth the complete range of iphone features and customize it to streamline your day to day interaction with your device this iphone manual will help you explore your iphone s impressive capabilities and fully understand all the features functions and settings that every iphone owner should know with this book you Il get to grips with not only the basics of communication but also best practices for accessing photos videos and music to set up your entertainment using your iphone in addition to this you II learn about serious work tools that will make you productive in your everyday tasks by the end of this iphone book you II have learned how to use your iphone to perform tasks and customize your experience in ways you probably didn t realize were possible what you will learnuse touch gestures and understand the user interface to use any app on the iphoneexplore the latest apps exclusive to ios 14 such as the translate and magnifier appsfind out how to share data from your iphone with other devicesset up and customize siri and learn how to give

commandsdiscover different ways to capture and access pictures and videosset up an email account and use multiple accounts on a single deviceset up facetime on your iphone and discover different ways to make a facetime calluse apple pay to shop online or send money to other userswho this book is for the book is for iphone users who want to get more out of their state of the art iphone device and the powerful ios interface if you are new to using smartphones or are an android user new to iphones this book will help you migrate efficiently

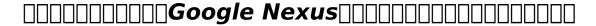

1998

the definitive up to date guide to planning configuring and administering cisco call processing and voice messaging this book brings together all the hands on knowledge you need to successfully configure and administer cisco's flagship ip voice systems including cisco unified communications manager cucm unity and unity connection fully updated for the new cucm unity and unity connection version 8 it presents step by step procedures for every common and complex task that installers integrators and administrators will encounter long time cisco voice implementer and instructor david bateman begins with clear well organized explanations of cisco voice over ip technology including its key functions and devices next he guides you through preparation and deployment including configuring cucm for maximum performance removing dns dependencies defining enterprise parameters configuring regions and enforcing security the author presents quick access step by step solutions for dozens of post deployment tasks each with thorough instructions and cross references to prerequisite tasks wherever needed he demonstrates how to integrate features to create more powerful ip voice systems thoroughly introduces cisco s new management interface and provides extensive coverage of the latest feature enhancements david bateman is a certified cisco instructor ccna and director of curriculum development for skyline ats he has 20 years of internetworking experience including more than a decade as a senior lan wan engineer in networks serving up to 5 000 users he then ran the business operations of a technical services company while maintaining his existing networking client base david has taught and implemented cisco voice technologies since 2000 he authored this book s first edition and co authored cona voice exam cram establish a foundation for cucm configure services set enterprise parameters register devices and more add gateways and client devices create dial plans including route patterns route lists route groups cti route points translation patterns and route filters configure class of service cos and call admission control implement ip phone service media resources and extension mobility prepare to deploy unity connection verify integration define system parameters and create templates distribution lists and cos add import and manage users make the most of unity connection call management from basic auto attendant to advanced routing rules and audio text integrate legacy voicemail systems master unity connection s key administrative tools and utilities use time of day routing call queuing and other advanced features this ip communications book is part of the cisco press networking technology series ip communications titles from cisco press help networking professionals understand voice and ip telephony technologies plan and design converged networks and implement network solutions for increased productivity

#### **Nexus 5 Survival Guide**

2013-10-28

overview answers found here in ios 7 apple gave the iphone the most radical makeover in its history the new software is powerful sleek and a perfect companion to the iphone 5s and 5c but it s wildly different fortunately david pogue is back with an expanded edition of his witty full color guide the world s most popular iphone book the important stuff you need to know the iphone 5s this book unearths all the secrets of the newest iphone faster chip dual color flash fingerprint scanner and more and its colorful companion the 5c the ios 7 software older iphones gain control center airdrop itunes radio free internet phone calls and about 197 more new features this book covers it all the apps that catalog of 1 000 000 add on programs makes the iphone s phone features almost secondary now you Il know how to find manage and exploit those apps the iphone may be the world s coolest computer but it s still a computer with all of a computer s complexities iphone the missing manual is a funny gorgeously illustrated guide to the tips shortcuts and workarounds that will turn you too into an iphone addict

#### The iPhone Manual - Tips and Hacks

2011-11-08

# Configuring Cisco Unified Communications Manager and Unity Connection

2010

this concise iphone 4 manual provides step by step instructions on how to do everything with your iphone 4 faster the iphone 4 introduced many new features not seen in the iphone 3g and 3gs such as facetime video calling multitasking and even using your iphone as a modem this guide will show you these new features and how use them you will also unlock hidden secrets on your iphone such as how to download free games and ebooks send email from your iphone surf the web and read news for free this iphone guide includes getting started what s new in iphone 4 facetime multitasking button layout navigating the screens making calls using the speakerphone during a voice call staring a conference call managing your contacts adding a new contact adding a favorite contact speed dial text messaging adding texted phone numbers to contacts copying cutting and pasting text sending picture and video messages using safari browser adding bookmarks to the home screen printing a page photos and videos taking pictures capturing videos using the email application viewing all mail in one inbox changing email options managing applications setting up an itunes account sending an application as a gift using itunes to download

applications reading user reviews deleting an application reading an ebook on the iphone how to download thousands of free ebooks adjusting the settings turning on voiceover turning vibration on and off setting alert sounds changing the wallpaper setting a passcode lock changing keyboard settings changing photo settings turning 3g on and off turning bluetooth on and off turning wi fi on and off turning airplane mode on and off tips and tricks using the voice control feature maximizing battery life taking a screenshot scrolling to the top of a screen saving images while browsing the internet deleting recently typed characters resetting your iphone viewing the full horizontal keyboard calling a number on a website troubleshooting list of iphone friendly websites that save you time typing in long url addresses

#### **Computer Buyer's Guide and Handbook**

2007-02-01

this book gives you all you need to know in order to install and configure ocs for use but it is much more than a to do list it covers the architecture of the server processes and the applications giving you the theoretical knowledge necessary to take ocs beyond the basics if you are new to the oracle database the oracle components for java oc4j environment http web servers or ldap internet directories don t worry all will be explained if you are already familiar with such things you will learn how to exploit them to the full in order to optimize your ocs installation

# **IPhone: The Missing Manual**

1999

all aboard for the first visual tour of the information age part technical introduction and part reference guide filled with eye popping graphics and a gigabyte of anecdotes and statistics that illuminate our suddenly wired world for the millions of americans just getting into technology this user s guide is a feast for the eye and mind full color

# 

1993

offering step by step instructions this is a detailed guide to the openwindows environment and deskset applications on the desktop it includes information on productivity tools such as calendar manager and mail tool as well as a guide to setting up the openwindows environment

#### IPhone 4 Survival Guide

2000-01-04

all the skills students need to succeed in today s competitive business world completely updated and revised the seventh edition focuses on all aspects of planning coordinating and executing a successful marketing strategy covering the key marketing management concepts this popular and comprehensive text shows students how to apply the material in today s business environment and with the help of 39 case studies they Il quickly develop the decision making and critical thinking skills needed to solve realistic marketing problems new features of the seventh edition updated marketing in action and marketing strategies boxes provide real world examples that demonstrate how the material is applied in business the internet is fully integrated with all marketing activities the authors provide broad internet coverage and many examples in the distribution direct marketing promotion services marketing and advertising chapters new applying to and integrating with sections highlight topical marketing and business areas 26 new case studies have been added that cover a wide range of products and organizations most of these cases focus on the global business environment internet coverage is integrated throughout the book globalization is thoroughly discussed and the concepts are reinforced through examples questions and cases spss r student version for windows 9 0 is available to accompany the text

# **Pro Oracle Collaboration Suite 10g**

2012-12-28

# User's Guide to the Information Age

2000

readers will learn about e mail scams faxing and voice mail and much more with this comprehensive guide to communication on the internet cd rom contains software for making telephone calls over the internet for doing videoconferencing and video calls for setting up cams and more

# **Solaris OpenWindows User's Guide**

**Marketing Management** 

iTunes

The Complete Idiot's Guide to Cool Ways to Communicate Online

- chapter 141 human chromosomes Full PDF
- the complete idiots guide to technical analysis complete idiots guides lifestyle paperback Full PDF
- solutions manual fundamental structural dynamics craig Copy
- java network programming (2023)
- laptop buying guide may 2013 Copy
- pearson test bank strategic analysis and action (2023)
- the mood cure 4 step program to take charge of your emotions today julia ross [PDF]
- sexy little numbers best womens erotica from black lace 1 [PDF]
- finale becca fitzpatrick (Read Only)
- minn kota terrova i pilot manual .pdf
- practice of statistics 4th edition (2023)
- the toothpaste millionaire Full PDF
- ross paper application .pdf
- playstation problems user guide (Read Only)
- come vendere in negozio abbigliamento e calzature abbigliamento e calzature manuali (Download Only)
- english oxford guide of class 12 cbse (Read Only)
- t rexs toy dinosaur erotica kindle edition Full PDF
- asus k601 service manual file type (PDF)
- pratiche sciamaniche il cammino della conoscenza silenziosa la medicina per lanima (Download Only)
- anatomy 3d artists essential professionals overcairn (Download Only)